## **Free Download**

[Download Microsoft Sql Server For Mac](https://geags.com/1trwob)

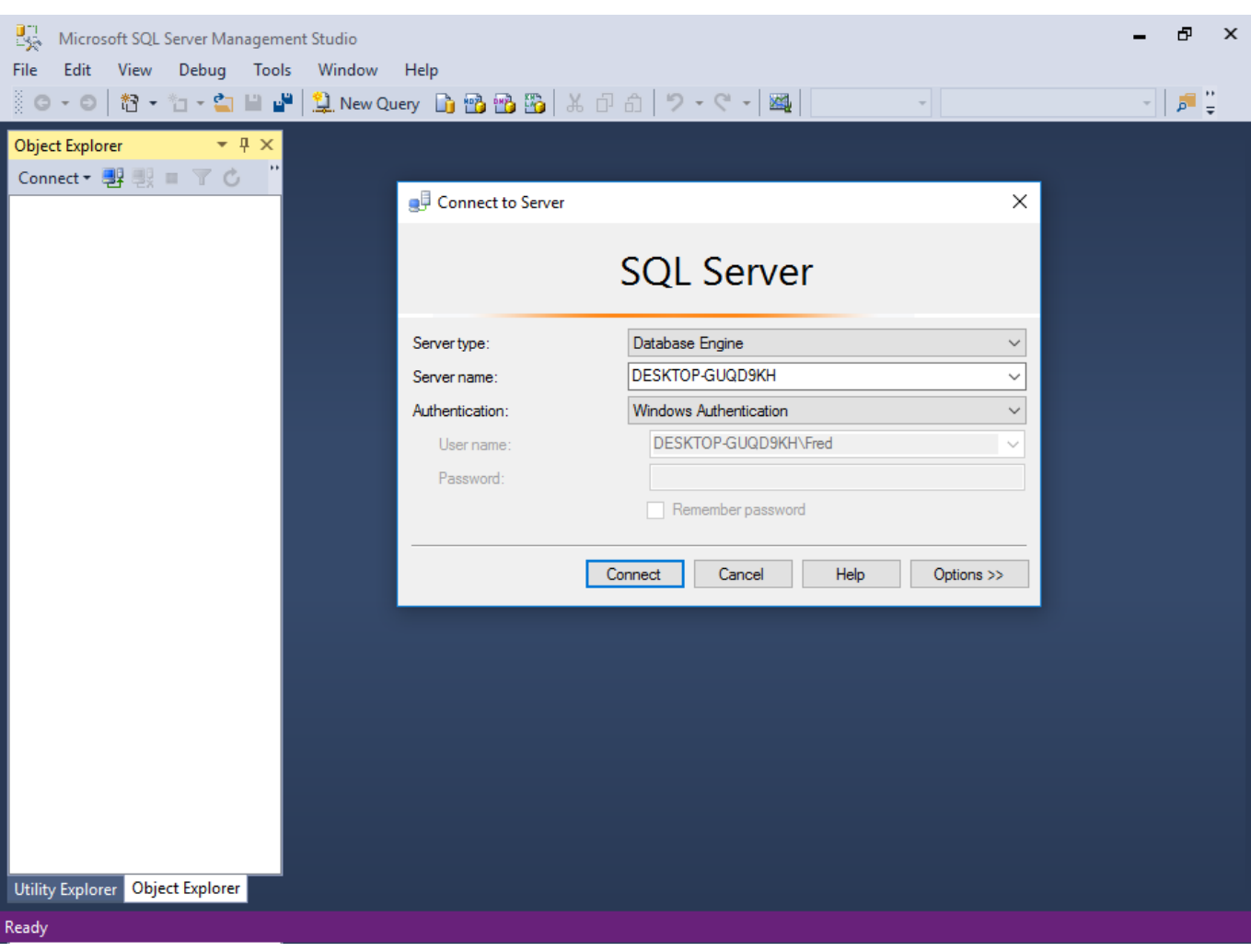

[Download Microsoft Sql Server For Mac](https://geags.com/1trwob)

# **Free Download**

 $\mathbf{L}$ 

Once installed, we'll increase its memory allocation to a more suitable level for running SQL Server.. To install, double-click on the dmg file and then drag the Docker app icon to your Application folder.

- 1. microsoft server
- 2. microsoft server certification
- 3. microsoft server management studio

Download and install or reinstall Office for Mac 2011 Office 2011 for Mac support has ended Upgrade to Microsoft 365 to work anywhere from any device and continue to receive support.. And the best part is, you'll have SQL Server running locally without needing any virtualization software.

#### **microsoft server**

microsoft server, microsoft server status, microsoft server certification, microsoft server 2016, microsoft server management studio, microsoft server 2019 download, microsoft server room, microsoft server versions, microsoft server 2012, microsoft server 2019 certification [Free Download For Mac Os X 10.6 8](https://geikrylrecdia.themedia.jp/posts/15026685)

Goldstein's new process has been a great success and proven Parallels Desktop to be a developer's "Swiss Army Knife" of productivity! Below are a few quotes from Goldstein himself regarding how Parallels Desktop has helped him stay ahead of the competitive landscape in his personal business:SQL Server 2019 Express is a free edition of SQL Server, ideal for development and production for desktop, web, and small server applications. [Free Autodesk Serial Number](https://worlsubrede.amebaownd.com/posts/15026687)

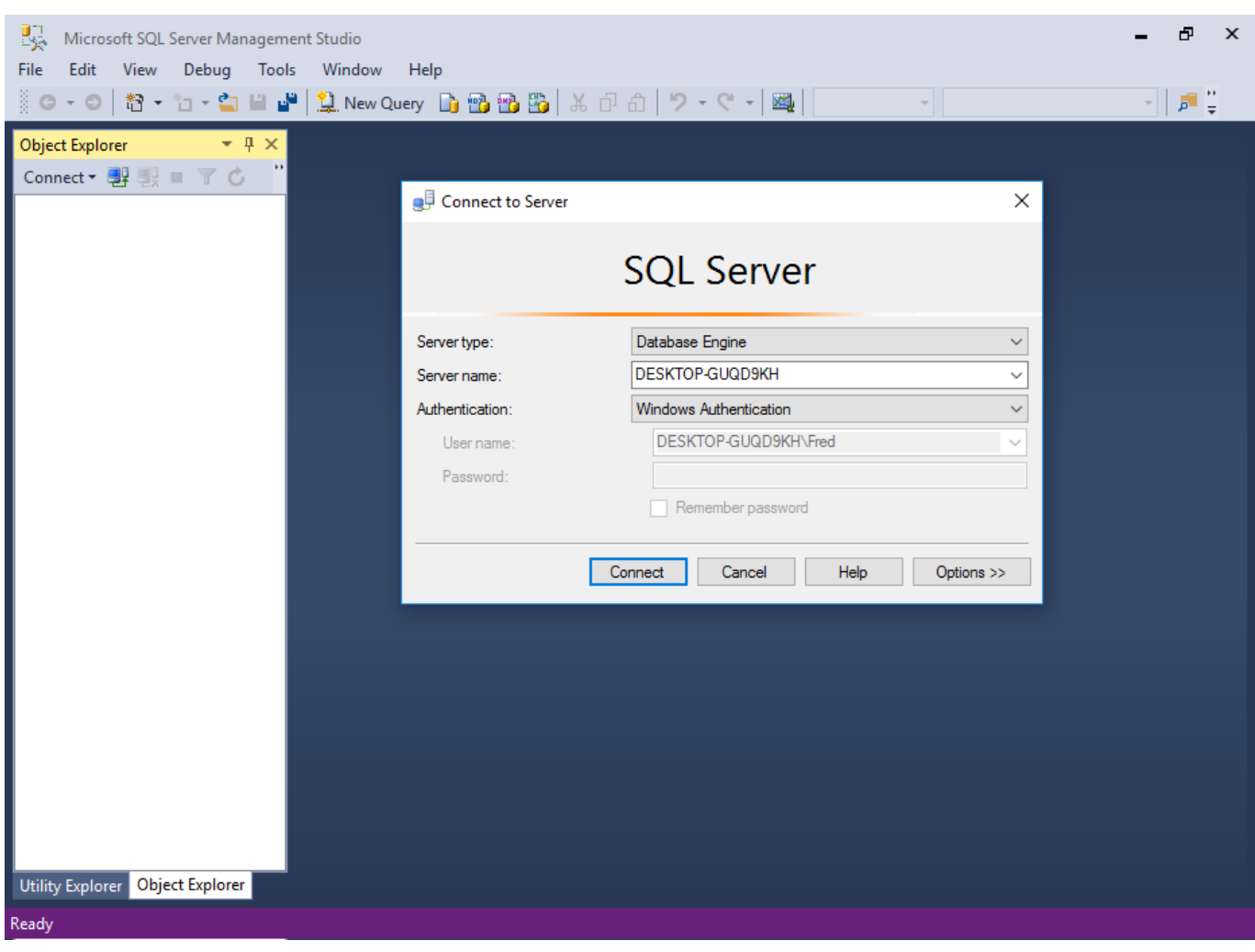

[Carlson labs vitamin d drops](http://erjiwen.yolasite.com/resources/Carlson-labs-vitamin-d-drops.pdf)

## **microsoft server certification**

#### [Java For Os X 10.8](https://retalete.over-blog.com/2021/02/Java-For-Os-X-108.html)

 Then we'll download and install SQL Server Install DockerDownload the (free) Docker Community Edition for Mac (unless you've already got it installed on your system). [Wow Emu 1.9](https://terceipali.over-blog.com/2021/02/Wow-Emu-19.html)

### **microsoft server management studio**

#### [Download free software Compustar Remote Manual](https://www.pixnet.net/pcard/54699602b1d8129e3b/article/bedc2220-78e0-11eb-b253-917669075ba1)

Microsoft Sql On MacMs Sql Server For MacSql Download MacSql Server For Mac DownloadInstall Sql Server On MacHere I'll show you how to get SQL Server up and running on your Mac in less than half an hour.. Download Docker from the download page, extract it, and drag it into your Application folder.. Starting with SQL Server 2017, you can now install SQL Server directly on to a Linux machine.. This is still a valid option depending on your requirements (here's how to install SQL Server on a Mac with VirtualBox if you'd like to try that method).. Sql Server Mac ClientInstall Sql Server On MacAt Parallels, we love sharing our customers' success stories! Recently, Tim Goldstein, a leading business intelligence analyst, database architect, and senior developer specializing in the Microsoft SQL server tool set, implemented a more agile development process with Parallels Desktop for Mac.. This will enable you to run SQL Server from within a Docker container To download, visit the Docker CE for Mac download page and click Get Docker. 34bbb28f04 [Roxio Creator Nxt 5 Download Mac](https://hub.docker.com/r/choidevesbi/roxio-creator-nxt-5-download-mac)

34bbb28f04

[Cyrillic Keyboard For Mac](https://launchpad.net/~morossfobe/%2Bpoll/cyrillic-keyboard-for-mac)